# The fibnum package

# Heiko Oberdiek<sup>∗</sup> <heiko.oberdiek at googlemail.com>

### 2016/05/16 v1.1

#### **Abstract**

The package fibnum provides expandable fibonacci numbers for both LATEX and plain TEX.

# **Contents**

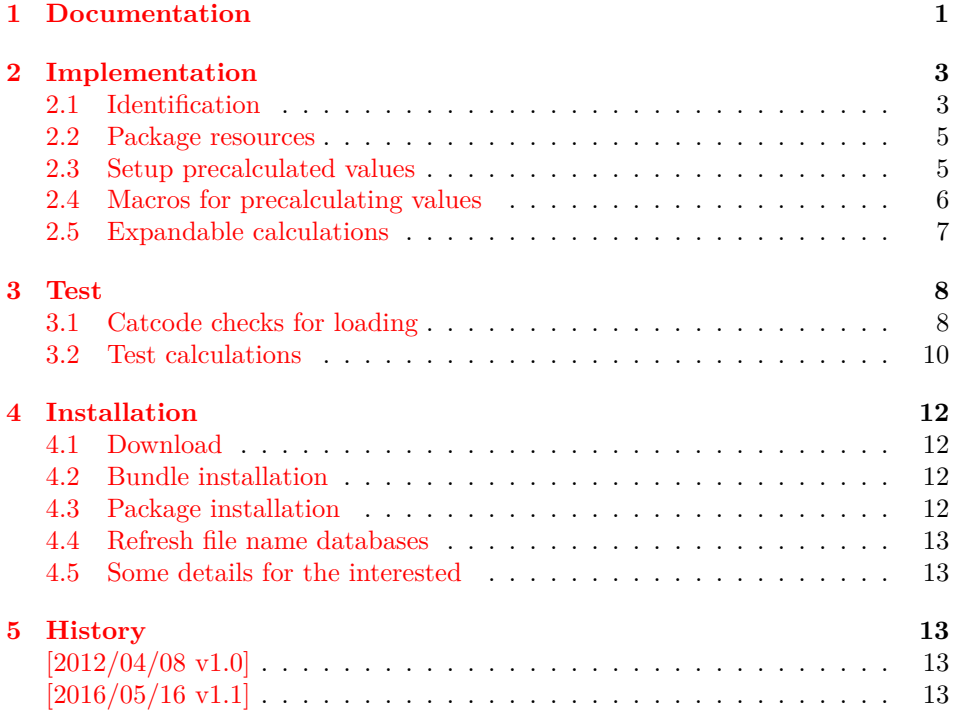

# <span id="page-0-0"></span>**1 Documentation**

In the mailing list texhax Jan Abraham asked the question, how to get Fibonacci numbers in TEX [**texhax:abraham**]:

Write a Macro in TFX that compute the function  $\infty$  All fibonacci numbers from 1 to  $m (m < 40)$ .

This packages provides an expandable implementation for the calculation of these numbers for a much larger set of indexes. For practical reasons the index is restricted to the same limitations that apply for T<sub>E</sub>X integer numbers. The range of the Fibonacci numbers, however, are not limited by the algorithm. They are only restricted to memory limitations, if they are hit.

The package is loaded as L<sup>AT</sup>EX package in L<sup>AT</sup>EX:

<sup>∗</sup>Please report any issues at https://github.com/ho-tex/oberdiek/issues

\usepackage{fibnum}

and as file in plain TFX:

\input fibnum.sty

The package does not know any options and it provides the macros \fibnum and \fibnumPreCalc.

### \fibnum {⟨*index*⟩}

Macro \fibnum expects a T<sub>E</sub>X number as  $\langle \text{index} \rangle$  in the official T<sub>E</sub>X number range from  $-(2^{31}-1)$  up to  $2^{31}-1$ . In exact two expansion steps the macro expands to the Fibnoacci number  $F_{(index)}$ . In case of a negative  $\langle index \rangle$ , the "negafibonacci" number [**wikipedia:negafibonacci**] is used. Formally the Fibonacci number  $F_n$ with integer index  $n, n \in \mathbb{Z}$  and  $n \in [-2147483647, 2147483647]$  that is returned by macro  $\nabla$  is defined the following way:

<span id="page-1-0"></span>
$$
F_n = \begin{cases} 0 & \text{for } n = 0 \\ 1 & \text{for } n = 1 \\ F_{n-1} + F_{n-2} & \text{for } n > 1 \\ (-1)^{n+1} F_n & \text{for } n < 0 \end{cases}
$$
(1)

Examples:

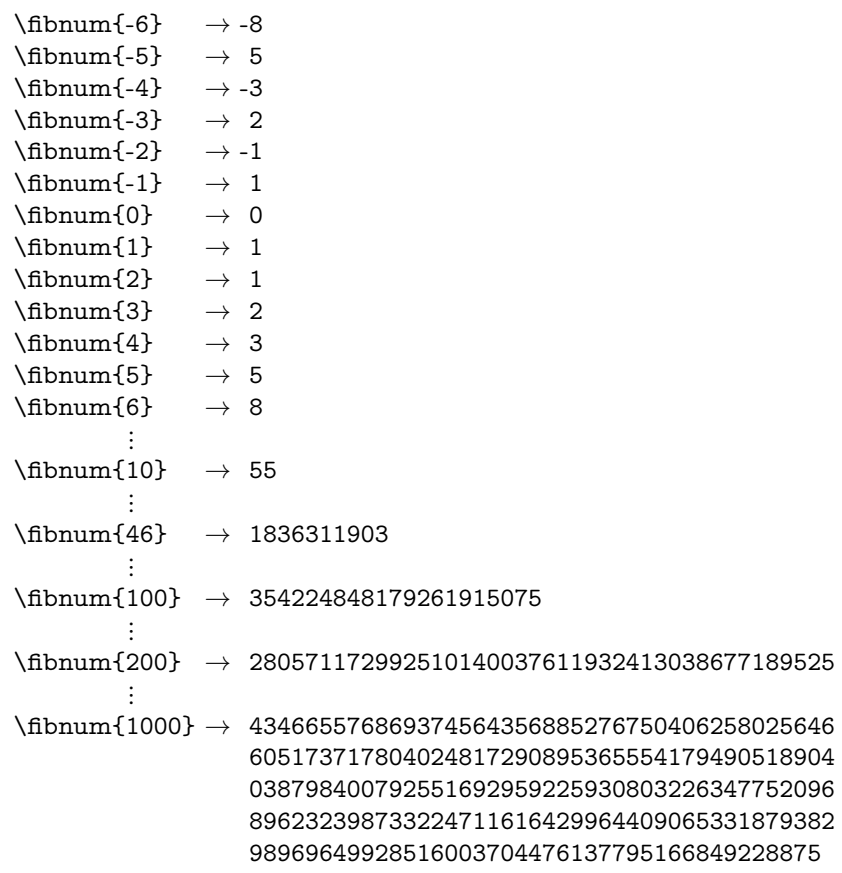

#### \fibnumPreCalc {⟨*index*⟩}

The package already provides precalculated Fibonacci numbers up to index 46. That means that calculations are not necessary for Fibonacci numbers that fit into the range of TEX numbers. Because macro \fibnum is expandable, it cannot

store calculated Fibonacci numbers for later use. Macro definitions are forbidden in expandable contexts. If larger Fibonacci numbers are used more than once, than the compilation time can be shortened by calculating and storing the Fibonacci numbers beforehand. The argument  $\langle \text{index} \rangle$  is a T<sub>E</sub>X number and macro \fibnumPreCalc ensures that the Fibonacci numbers  $F_0$  up to  $F_{|\langle \text{index}\rangle|}$  that are not already known are calculated and stored in internal macros. Internally only non-negative Fibonacci numbers are stored. If ⟨*index*⟩ is negative, then the needed positive Fibonacci numbers are calculated and stored. Example:

\fibnumPreCalc{50}

% *calculates and stores the values for indexes 47..50.* % *(Values for 0..46 are already stored by the package.)* \fibnum{49} % *uses the stored value* \fibnum{51} % *only calculates*  $F_{51}$  *from stored values*  $F_{49}$  *and*  $F_{50}$ \fibnumPreCalc{100} % *calculates and stores the values for indexes 51..100*  $\hbox{fibnum}{100}$  % uses the stored value for  $F_{100}$  $\infty$  -100} % *uses the stored value for*  $F_{100}$ %  $F_{-100} = -F_{100}$  *according to equation* [\(1\)](#page-1-0).

# <span id="page-2-0"></span>**2 Implementation**

### <span id="page-2-1"></span>**2.1 Identification**

#### 1 ⟨\*package⟩

Reload check, especially if the package is not used with LAT<sub>EX</sub>.

- 2 \begingroup\catcode61\catcode48\catcode32=10\relax% 3 \catcode13=5  $\%$  ^^M
- 4 \endlinechar=13 % 5 \catcode35=6  $\%$  #  $6 \ \text{catcode39=12 \%}$  $7 \ \text{categorical} = 12 \%$ 8 \catcode45=12 % - 9 \catcode46=12 % . 10 \catcode58=12 % : 11 \catcode64=11 % @ 12 \catcode123=1 % { 13 \catcode125=2 % } 14 \expandafter\let\expandafter\x\csname ver@fibnum.sty\endcsname 15 \ifx\x\relax % plain-TeX, first loading 16 \else 17 \def\empty{}%  $18$  \ifx\x\empty % LaTeX, first loading, 19 % variable is initialized, but \ProvidesPackage not yet seen 20 \else 21 \expandafter\ifx\csname PackageInfo\endcsname\relax 22 \def\x $\#1\#2\$ {% 23 \immediate\write-1{Package #1 Info: #2.}% 24 }% 25 \else 26 \def\x#1#2{\PackageInfo{#1}{#2, stopped}}%  $27 \overline{6}$ 28 \x{fibnum}{The package is already loaded}% 29 \aftergroup\endinput  $30 \overline{\text{fi}}$  $31 \sqrt{f}$ 32 \endgroup% Package identification: 33 \begingroup\catcode61\catcode48\catcode32=10\relax%
- 34 \catcode13=5 % ^^M

```
35 \endlinechar=13 %
36 \catcode35=6 % #
37 \catcode39=12 % '
38 \catcode40=12 % (
39 \catcode41=12 % )
40 \catcode44=12 % ,
41 \catcode45=12 % -
42 \catcode46=12 % .
43 \catcode47=12 % /
44 \catcode58=12 % :
45 \catcode64=11 % @
46 \catcode91=12 % [
47 \catcode93=12 % ]
48 \catcode123=1 % {
49 \catcode125=2 % }
50 \expandafter\ifx\csname ProvidesPackage\endcsname\relax
51 \def\x#1#2#3[#4]{\endgroup
52 \immediate\write-1{Package: #3 #4}%
53 \xdef#1{#4}%
54 }%
55 \else
56 \def\x#1#2[#3]{\endgroup
57 #2[{#3}]%
58 \ifx#1\@undefined
59 \xdef#1{#3}%
60 \hat{h}61 \if{x#1\relax}62 \xdef\#1{\#3}\%63 \sqrt{6}64 }%
65 \fi
66 \expandafter\x\csname ver@fibnum.sty\endcsname
67 \ProvidesPackage{fibnum}%
68 [2016/05/16 v1.1 Fibonacci numbers (HO)]%
69 \begingroup\catcode61\catcode48\catcode32=10\relax%
70 \catcode13=5 % ^^M
71 \endlinechar=13 %
72 \catcode123=1 % {
73 \catcode125=2 % }
74 \catcode64=11 % @
75 \def\x{\endgroup
76 \expandafter\edef\csname FibNum@AtEnd\endcsname{%
77 \endlinechar=\the\endlinechar\relax
78 \catcode13=\the\catcode13\relax
79 \catcode32=\the\catcode32\relax
80 \catcode35=\the\catcode35\relax
81 \catcode61=\the\catcode61\relax
82 \catcode64=\the\catcode64\relax
83 \catcode123=\the\catcode123\relax
84 \catcode125=\the\catcode125\relax
85 }%
86 }%
87 \x\catcode61\catcode48\catcode32=10\relax%
88 \catcode13=5 % ^^M
89 \endlinechar=13 %
90 \catcode35=6 % #
91 \catcode64=11 % @
92 \catcode123=1 % {
93 \catcode125=2 % }
94 \def\TMP@EnsureCode#1#2{%
95 \edef\FibNum@AtEnd{%
96 \FibNum@AtEnd
```

```
97 \catcode#1=\the\catcode#1\relax
98 }%
99 \catcode#1=#2\relax
100 }
101 \TMP@EnsureCode{33}{12}% !
102 %\TMP@EnsureCode{36}{3}% $
103 %\TMP@EnsureCode{38}{4}% &
104 \TMP@EnsureCode{40}{12}% (
105 \TMP@EnsureCode{41}{12}% )
106 \TMP@EnsureCode{45}{12}% -
107 \TMP@EnsureCode{46}{12}% .
108 \TMP@EnsureCode{47}{12}% /
109 \TMP@EnsureCode{58}{12}% :
110 \TMP@EnsureCode{60}{12}% <
111 \TMP@EnsureCode{62}{12}% >
112 \TMP@EnsureCode{91}{12}% [
113 %\TMP@EnsureCode{96}{12}% `
114 \TMP@EnsureCode{93}{12}% ]
115 %\TMP@EnsureCode{94}{12}% ^ (superscript) (!)
116 %\TMP@EnsureCode{124}{12}% |
```
\edef\FibNum@AtEnd{\FibNum@AtEnd\noexpand\endinput}

### <span id="page-4-0"></span>**2.2 Package resources**

\begingroup\expandafter\expandafter\expandafter\endgroup

\expandafter\ifx\csname RequirePackage\endcsname\relax

```
120 \def\TMP@RequirePackage#1[#2]{%
```
- \begingroup\expandafter\expandafter\expandafter\endgroup
- \expandafter\ifx\csname ver@#1.sty\endcsname\relax
- 123 \input #1.sty\relax
- \fi
- }%
- \TMP@RequirePackage{ltxcmds}[2011/04/18]%
- \TMP@RequirePackage{intcalc}[2007/09/27]%
- \TMP@RequirePackage{bigintcalc}[2007/11/11]%

\else

- \RequirePackage{ltxcmds}[2011/04/18]%
- \RequirePackage{intcalc}[2007/09/27]%
- \RequirePackage{bigintcalc}[2007/11/11]%

#### $133 \text{ }\mathsf{h}$

### <span id="page-4-1"></span>**2.3 Setup precalculated values**

```
134 \def\FibNum@temp#1{%
135 \expandafter\def\csname FibNum@#1\endcsname
136 }
137 \catcode46=9 % dots are ignored
138 \FibNum@temp{0}{0}
139 \FibNum@temp{1}{1}
140 \FibNum@temp{2}{1}
141 \FibNum@temp{3}{2}
142 \FibNum@temp{4}{3}
143 \FibNum@temp{5}{5}
144 \FibNum@temp{6}{8}
145 \FibNum@temp{7}{13}
146 \FibNum@temp{8}{21}
147 \FibNum@temp{9}{34}
148 \FibNum@temp{10}{55}
149 \FibNum@temp{11}{89}
150 \FibNum@temp{12}{144}
151 \FibNum@temp{13}{233}
152 \FibNum@temp{14}{377}
153 \FibNum@temp{15}{610}
154 \FibNum@temp{16}{987}
```

```
155 \FibNum@temp{17}{1.597}
156 \FibNum@temp{18}{2.584}
157 \FibNum@temp{19}{4.181}
158 \FibNum@temp{20}{6.765}
159 \FibNum@temp{21}{10.946}
160 \FibNum@temp{22}{17.711}
161 \FibNum@temp{23}{28.657}
162 \FibNum@temp{24}{46.368}
163 \FibNum@temp{25}{75.025}
164 \FibNum@temp{26}{121.393}
165 \FibNum@temp{27}{196.418}
166 \FibNum@temp{28}{317.811}
167 \FibNum@temp{29}{514.229}
168 \FibNum@temp{30}{832.040}
169 \FibNum@temp{31}{1.346.269}
170 \FibNum@temp{32}{2.178.309}
171 \FibNum@temp{33}{3.524.578}
172 \FibNum@temp{34}{5.702.887}
173 \FibNum@temp{35}{9.227.465}
174 \FibNum@temp{36}{14.930.352}
175 \FibNum@temp{37}{24.157.817}
176 \FibNum@temp{38}{39.088.169}
177 \FibNum@temp{39}{63.245.986}
178 \FibNum@temp{40}{102.334.155}
179 \FibNum@temp{41}{165.580.141}
180 \FibNum@temp{42}{267.914.296}
181 \FibNum@temp{43}{433.494.437}
182 \FibNum@temp{44}{701.408.733}
183 \FibNum@temp{45}{1.134.903.170}
184 \FibNum@temp{46}{1.836.311.903}
```
#### \FibNum@max

\def\FibNum@max{46}

### <span id="page-5-0"></span>**2.4 Macros for precalculating values**

#### \fibnumPreCalc

- \def\fibnumPreCalc#1{%
- \expandafter\expandafter\expandafter
- \FibNum@PreCalc\intcalcNum{#1}/%
- }

#### \FibNum@PreCalc

- \def\FibNum@PreCalc#1/{%
- \ifnum#1<\ltx@zero
- \expandafter\FibNum@PreCalc\ltx@gobble#1/%
- \else
- \ifnum#1>\FibNum@max
- \begingroup
- \ltx@LocDimenA=#1sp\relax
- \countdef\FibNum@i=255\relax
- \FibNum@i=\FibNum@max\relax
- \edef\FibNum@temp{%
- \csname FibNum@\the\FibNum@i\endcsname/%
- }%
- 202 \advance\FibNum@i by -1\relax
- \edef\FibNum@temp{%
- \FibNum@temp
- \csname FibNum@\the\FibNum@i\endcsname
- 206 }%
- 207 \advance\FibNum@i\ltx@two
- \iftrue
- \expandafter\FibNum@PreCalcAux\FibNum@temp
- 210  $\qquad \qquad \int f$
- \endgroup
- \fi
- \fi
- }

#### \FibNum@PreCalcAux

- \def\FibNum@PreCalcAux#1/#2\fi{%
- \fi
- \edef\FibNum@temp{\BigIntCalcAdd#1!#2!}%
- \global\expandafter
- \let\csname FibNum@\the\FibNum@i\endcsname\FibNum@temp
- \ifnum\FibNum@i=\ltx@LocDimenA
- \xdef\FibNum@max{\the\FibNum@i}%
- \else
- \advance\FibNum@i\ltx@one
- \expandafter\FibNum@PreCalcAux\FibNum@temp/#1%
- $225 \quad \text{iff}$
- }

# <span id="page-6-0"></span>**2.5 Expandable calculations**

#### \fibnum

- \def\fibnum#1{%
- \romannumeral
- \expandafter\expandafter\expandafter\FibNum@Do\intcalcNum{#1}/%
- }

#### \FibNum@Do

- \def\FibNum@Do#1/{%
- \ifnum#1<\ltx@zero
- \FibNum@ReturnAfterElseFiFi{%
- \ifodd#1 %
- \expandafter\expandafter\expandafter\ltx@zero
- 236 \else
- \expandafter\expandafter\expandafter\ltx@zero
- \expandafter\expandafter\expandafter-%
- \fi
- \romannumeral
- \expandafter\FibNum@Do\ltx@gobble#1/%
- }%
- \else
- \ifnum\FibNum@max<#1 %
- \ltx@ReturnAfterElseFi{%
- \expandafter
- \FibNum@ExpCalc\number\expandafter\IntCalcInc\FibNum@max!%
- \expandafter\expandafter\expandafter/%
- \csname FibNum@\FibNum@max
- \expandafter\expandafter\expandafter\endcsname
- \expandafter\expandafter\expandafter/%
- \csname FibNum@\expandafter\IntCalcDec\FibNum@max!%
- \endcsname/%
- $254 + 1\%$
- }%
- \else
- \expandafter\expandafter\expandafter\ltx@zero
- \csname FibNum@#1\expandafter\expandafter\expandafter\endcsname
- \fi
- 260 \fi
- }

\FibNum@ExpCalc

```
263 \def\FibNum@ExpCalc#1/#2/#3/#4\fi{%
264 \fi
265 \ifnum#1=#4 %
266 \ltx@ReturnAfterElseFi{%
267 \expandafter\expandafter\expandafter\ltx@zero
268 \BigIntCalcAdd#2!#3!%
269 }%
270 \else
271 \expandafter\FibNum@ExpCalc
272 \number\IntCalcInc#1!%
273 \expandafter\expandafter\expandafter/%
274 \BigIntCalcAdd#2!#3!/%
275 \#2/\#4\%276 \fi
```
}

```
278 \FibNum@AtEnd%
```
# ⟨/package⟩

# <span id="page-7-0"></span>**3 Test**

# <span id="page-7-1"></span>**3.1 Catcode checks for loading**

```
280 ⟨*test1⟩
281 \catcode \{=1 %
282 \catcode`\}=2 %
283 \catcode`\#=6 \%284 \catcode`\@=11 %
285 \expandafter\ifx\csname count@\endcsname\relax
286 \countdef\count@=255 %
287 \text{ }\Lambda288 \expandafter\ifx\csname @gobble\endcsname\relax
289 \long\def\@gobble#1{}%
290 \overline{\text{fi}}291 \expandafter\ifx\csname @firstofone\endcsname\relax
292 \long\def\@firstofone#1{#1}%
293 \text{ h}294 \expandafter\ifx\csname loop\endcsname\relax
295 \expandafter\@firstofone
296 \else
297 \expandafter\@gobble
298 \text{ }\Lambda299 {%
300 \def\loop#1\repeat{%
301 \def\body{#1}%
302 \iterate
303 }%
304 \def\iterate{%
305 \body
306 \let\next\iterate
307 \else
308 \let\next\relax
309 \fi
310 \next
311 }%
312 \let\repeat=\fi
```

```
313 }%
```

```
314 \def\RestoreCatcodes{}
315 \count@=0 %
316 \loop
317 \edef\RestoreCatcodes{%
318 \RestoreCatcodes
319 \catcode\the\count@=\the\catcode\count@\relax
320 }%
321 \ifnum\count@<255 %
322 \advance\count@ 1 %
323 \repeat
324
325 \def\RangeCatcodeInvalid#1#2{%
326 \count@=#1\relax
327 \loop
328 \catcode\count@=15 %
329 \ifnum\count@<#2\relax
330 \advance\count@ 1 %
331 \repeat
332 }
333 \def\RangeCatcodeCheck#1#2#3{%
334 \count@=#1\relax
335 \loop
336 \ifnum#3=\catcode\count@
337 \else
338 \errmessage{%
339 Character \the\count@\space
340 with wrong catcode \the\catcode\count@\space
341 instead of \number#3%
342 }%
343 \fi
344 \ifnum\count@<#2\relax
345 \advance\count@ 1 %
346 \repeat
347 }
348 \def\space{ }
349 \expandafter\ifx\csname LoadCommand\endcsname\relax
350 \def\LoadCommand{\input fibnum.sty\relax}%
351 \overline{\text{fi}}352 \def\Test{%
353 \RangeCatcodeInvalid{0}{47}%
354 \RangeCatcodeInvalid{58}{64}%
355 \RangeCatcodeInvalid{91}{96}%
356 \RangeCatcodeInvalid{123}{255}%
357 \catcode`\@=12 %
358 \catcode`\\=0 %
359 \catcode`\%=14 %
360 \LoadCommand
361 \RangeCatcodeCheck{0}{36}{15}%
362 \RangeCatcodeCheck{37}{37}{14}%
363 \RangeCatcodeCheck{38}{47}{15}%
364 \RangeCatcodeCheck{48}{57}{12}%
365 \RangeCatcodeCheck{58}{63}{15}%
366 \RangeCatcodeCheck{64}{64}{12}%
367 \RangeCatcodeCheck{65}{90}{11}%
368 \RangeCatcodeCheck{91}{91}{15}%
369 \RangeCatcodeCheck{92}{92}{0}%
370 \RangeCatcodeCheck{93}{96}{15}%
371 \RangeCatcodeCheck{97}{122}{11}%
372 \RangeCatcodeCheck{123}{255}{15}%
373 \RestoreCatcodes
374 }
```

```
375 \Test
```
 \csname @@end\endcsname \end

⟨/test1⟩

### <span id="page-9-0"></span>**3.2 Test calculations**

```
379 ⟨*test-calc⟩
380 \catcode`\{=1 %
381 \catcode`\}=2 %
382 \catcode`\#=6 %
383 \catcode`\@=11 %
384 \begingroup\expandafter\expandafter\expandafter\endgroup
385 \expandafter\ifx\csname RequirePackage\endcsname\relax
386 \input fibnum.sty\relax
387 \else
388 \RequirePackage{fibnum}[2016/05/16]%
389 \fi
390 \def\TestSet{%
391 \test{0}{0}%
392 \test{1}{1}%
393 \test{2}{1}%
394 \test{3}{2}%
395 \test{4}{3}%
396 \test{5}{5}%
397 \test{6}{8}%
398 \test{7}{13}%
399 \test{8}{21}%
400 \test{9}{34}%
401 \test{10}{55}%
402 \test{11}{89}%
403 \test{12}{144}%
404 \test{13}{233}%
405 \test{14}{377}%
406 \test{15}{610}%
407 \test{16}{987}%
408 \test{17}{1597}%
409 \test{18}{2584}%
410 \test{19}{4181}%
411 \test{20}{6765}%
412 \test{21}{10946}%
413 \test{22}{17711}%
414 \test{23}{28657}%
415 \test{24}{46368}%
416 \test{25}{75025}%
417 \test{26}{121393}%
418 \test{27}{196418}%
419 \test{28}{317811}%
420 \test{29}{514229}%
421 \test{30}{832040}%
422 \test{31}{1346269}%
423 \test{32}{2178309}%
424 \test{33}{3524578}%
425 \test{34}{5702887}%
426 \test{35}{9227465}%
427 \test{36}{14930352}%
428 \test{37}{24157817}%
429 \test{38}{39088169}%
430 \test{39}{63245986}%
431 \test{40}{102334155}%
432 \test{41}{165580141}%
433 \test{42}{267914296}%
434 \test{43}{433494437}%
435 \test{44}{701408733}%
```

```
436 \test{45}{1134903170}%
437 \test{46}{1836311903}%
438 \test{47}{2971215073}%
439 \test{48}{4807526976}%
440 \test{49}{7778742049}%
441 \test{50}{12586269025}%
442 \test{51}{20365011074}%
443 \test{52}{32951280099}%
444 \test{53}{53316291173}%
445 \test{54}{86267571272}%
446 \test{55}{139583862445}%
447 \test{56}{225851433717}%
448 \test{57}{365435296162}%
449 \test{58}{591286729879}%
450 \test{59}{956722026041}%
451 \test{60}{1548008755920}%
452 \test{61}{2504730781961}%
453 \test{62}{4052739537881}%
454 \test{63}{6557470319842}%
455 \test{64}{10610209857723}%
456 \test{65}{17167680177565}%
457 \test{66}{27777890035288}%
458 \test{67}{44945570212853}%
459 \test{68}{72723460248141}%
460 \test{69}{117669030460994}%
461 \test{70}{190392490709135}%
462 \test{71}{308061521170129}%
463 \test{72}{498454011879264}%
464 \test{73}{806515533049393}%
465 }
466 \def\msg#{\immediate\write16}
467 \def\test#1#2{%
468 \TestAux{#1}{#2}%
469 \ifnum#1=0 %
470 \else
471 \ifodd#1 %
472 \TestAux{-#1}{#2}%
473 \else
474 \TestAux{-#1}{-#2}%
475 \overline{\phantom{0}} \fi
476 \fi
477 }
478 \def\TestAux#1#2{%
479 \def\Expected{#2}%
480 \expandafter\expandafter\expandafter\def
481 \expandafter\expandafter\expandafter\Result
482 \expandafter\expandafter\expandafter{%
483 \fibnum{#1}%
484 }%
485 \ltx@onelevel@sanitize\Result
486 \ifx\Result\Expected
487 \msg{* #1: ok.}%
488 \else
489 \msg{! fib(#1) = #2}%
490 \errmessage{fib(#1) <> \Result}%
491 \fi
492 }
493 \TestSet
494 \setbox0=\hbox{%
495 \msg{* PreCalc{73}}%
496 \fibnumPreCalc{73}%
497 }
```
498 \ifdim\wd0=0pt 499 \else 500 \errmessage{Unwanted stuff in PreCalc}%  $501 \overline{\phantom{0}}$ 502 \TestSet 503 \csname @@end\endcsname\end 504  $\langle$ /test-calc $\rangle$ 

# <span id="page-11-0"></span>**4 Installation**

#### <span id="page-11-1"></span>**4.1 Download**

Package. This package is available on CTAN<sup>[1](#page-11-4)</sup>:

**[CTAN:macros/latex/contrib/oberdiek/fibnum.dtx](http://ctan.org/pkg/macros/latex/contrib/oberdiek/fibnum.dtx)** The source file.

**[CTAN:macros/latex/contrib/oberdiek/fibnum.pdf](http://ctan.org/pkg/macros/latex/contrib/oberdiek/fibnum.pdf)** Documentation.

**Bundle.** All the packages of the bundle 'oberdiek' are also available in a TDS compliant ZIP archive. There the packages are already unpacked and the documentation files are generated. The files and directories obey the TDS standard.

**[CTAN:install/macros/latex/contrib/oberdiek.tds.zip](http://ctan.org/pkg/install/macros/latex/contrib/oberdiek.tds.zip)**

*TDS* refers to the standard "A Directory Structure for TFX Files" ([CTAN:tds/](http://ctan.org/pkg/tds/tds.pdf) [tds.pdf](http://ctan.org/pkg/tds/tds.pdf)). Directories with texmf in their name are usually organized this way.

#### <span id="page-11-2"></span>**4.2 Bundle installation**

**Unpacking.** Unpack the oberdiek.tds.zip in the TDS tree (also known as texmf tree) of your choice. Example (linux):

unzip oberdiek.tds.zip -d ~/texmf

**Script installation.** Check the directory TDS:scripts/oberdiek/ for scripts that need further installation steps. Package attachfile2 comes with the Perl script pdfatfi.pl that should be installed in such a way that it can be called as pdfatfi. Example (linux):

chmod +x scripts/oberdiek/pdfatfi.pl cp scripts/oberdiek/pdfatfi.pl /usr/local/bin/

#### <span id="page-11-3"></span>**4.3 Package installation**

**Unpacking.** The .dtx file is a self-extracting docstrip archive. The files are extracted by running the .dtx through plain TFX:

tex fibnum.dtx

**TDS.** Now the different files must be moved into the different directories in your installation TDS tree (also known as texmf tree):

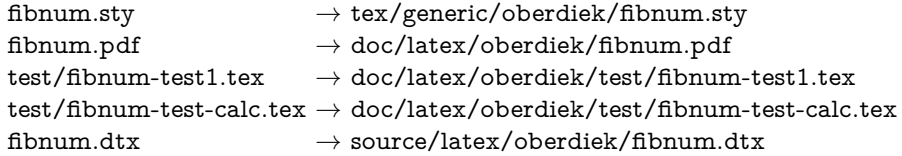

If you have a docstrip.cfg that configures and enables docstrip's TDS installing feature, then some files can already be in the right place, see the documentation of docstrip.

<span id="page-11-4"></span><sup>1</sup><http://ctan.org/pkg/fibnum>

#### <span id="page-12-0"></span>**4.4 Refresh file name databases**

If your T<sub>E</sub>X distribution (teT<sub>E</sub>X, mikT<sub>E</sub>X, ...) relies on file name databases, you must refresh these. For example, teTFX users run texhash or mktexlsr.

### <span id="page-12-1"></span>**4.5 Some details for the interested**

Unpacking with L<sup>A</sup>T<sub>E</sub>X. The .dtx chooses its action depending on the format:

plain T<sub>E</sub>X: Run docstrip and extract the files.

**LATEX:** Generate the documentation.

If you insist on using  $\text{LATEX}$  for docstrip (really, docstrip does not need  $\text{LATEX}$ ), then inform the autodetect routine about your intention:

latex \let\install=y\input{fibnum.dtx}

Do not forget to quote the argument according to the demands of your shell.

Generating the documentation. You can use both the .dtx or the .drv to generate the documentation. The process can be configured by the configuration file ltxdoc.cfg. For instance, put this line into this file, if you want to have A4 as paper format:

#### \PassOptionsToClass{a4paper}{article}

An example follows how to generate the documentation with pdfLAT<sub>EX</sub>:

pdflatex fibnum.dtx bibtex fibnum.aux makeindex -s gind.ist fibnum.idx pdflatex fibnum.dtx makeindex -s gind.ist fibnum.idx pdflatex fibnum.dtx

### <span id="page-12-2"></span>**5 History**

### <span id="page-12-3"></span>**[2012/04/08 v1.0]**

• First version.

### <span id="page-12-4"></span>**[2016/05/16 v1.1]**

• Documentation updates.

# **6 Index**

Numbers written in italic refer to the page where the corresponding entry is described; numbers underlined refer to the code line of the definition; plain numbers refer to the code lines where the entry is used.

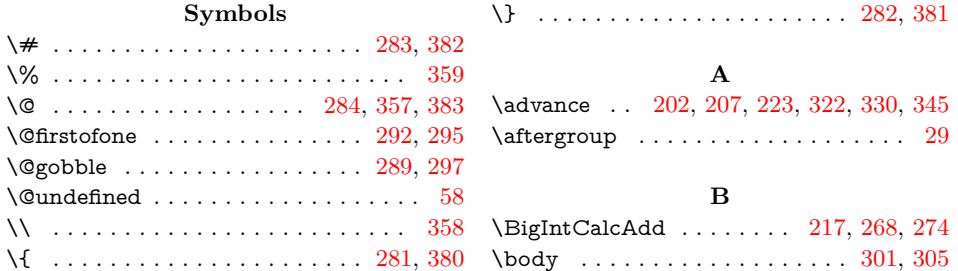

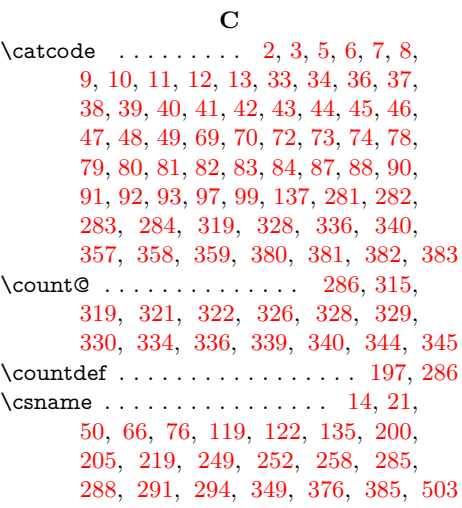

**E** \empty . . . . . . . . . . . . . . . . . . [17,](#page-14-0) [18](#page-14-0) \end . . . . . . . . . . . . . . . . . . . . [377,](#page-14-0) [503](#page-14-0)  $\end{math}$  . . . . . . . . . . . . [14,](#page-14-0) [21,](#page-14-0) [50,](#page-14-0) [66,](#page-14-0) [76,](#page-14-0) [119,](#page-14-0) [122,](#page-14-0) [135,](#page-14-0) [200,](#page-14-0) [205,](#page-14-0) [219,](#page-14-0) [250,](#page-14-0) [253,](#page-14-0) [258,](#page-14-0) [285,](#page-14-0) [288,](#page-14-0) [291,](#page-14-0) [294,](#page-14-0) [349,](#page-14-0) [376,](#page-14-0) [385,](#page-14-0) [503](#page-14-0) \endinput . . . . . . . . . . . . . . . . [29,](#page-14-0) [117](#page-14-0) \endlinechar . . . . . . . . [4,](#page-14-0) [35,](#page-14-0) [71,](#page-14-0) [77,](#page-14-0) [89](#page-14-0) \errmessage . . . . . . . . . . . [338,](#page-14-0) [490,](#page-14-0) [500](#page-14-0) \Expected . . . . . . . . . . . . . . . [479,](#page-14-0) [486](#page-14-0) **F** \fibnum . . . . . . . . . . . . . . . . *[2](#page-14-0)*, [227,](#page-14-0) [483](#page-14-0) \FibNum@AtEnd . . . . . [95,](#page-14-0) [96,](#page-14-0) [117,](#page-14-0) [278](#page-14-0)  $\FibNum@Do$  . . . . . . . . . . . . [229,](#page-14-0) [231](#page-14-0) \FibNum@ExpCalc . . . . . . . . . [247,](#page-14-0) [263](#page-14-0) \FibNum@i . . . . . . . . [197,](#page-14-0) [198,](#page-14-0) [200,](#page-14-0)

#### \ifx . [15,](#page-14-0) [18,](#page-14-0) [21,](#page-14-0) [50,](#page-14-0) [58,](#page-14-0) [61,](#page-14-0) [119,](#page-14-0) [122,](#page-14-0) [285,](#page-14-0) [288,](#page-14-0) [291,](#page-14-0) [294,](#page-14-0) [349,](#page-14-0) [385,](#page-14-0) [486](#page-14-0) \immediate . . . . . . . . . . . . [23,](#page-14-0) [52,](#page-14-0) [466](#page-14-0) \input . . . . . . . . . . . . . . . [123,](#page-14-0) [350,](#page-14-0) [386](#page-14-0) \IntCalcDec . . . . . . . . . . . . . . . . . . [252](#page-14-0) \IntCalcInc ............... [247,](#page-14-0) [272](#page-14-0) \intcalcNum .............. [188,](#page-14-0) [229](#page-14-0) \iterate . . . . . . . . . . . . . . [302,](#page-14-0) [304,](#page-14-0) [306](#page-14-0)

#### **L**

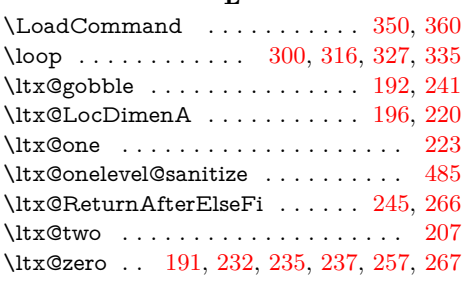

### **M**

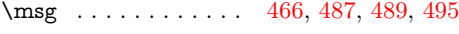

#### **N**

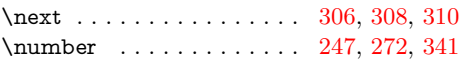

#### **P**

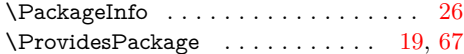

### **R**

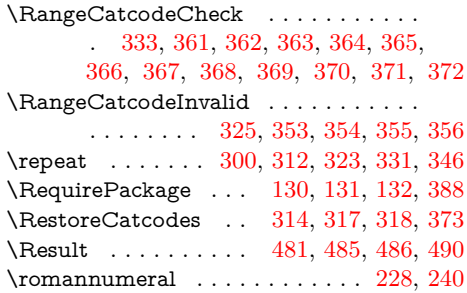

#### **S**

\setbox . . . . . . . . . . . . . . . . . . . . . [494](#page-14-0) \space .............. [339,](#page-14-0) [340,](#page-14-0) [348](#page-14-0)

#### **T**

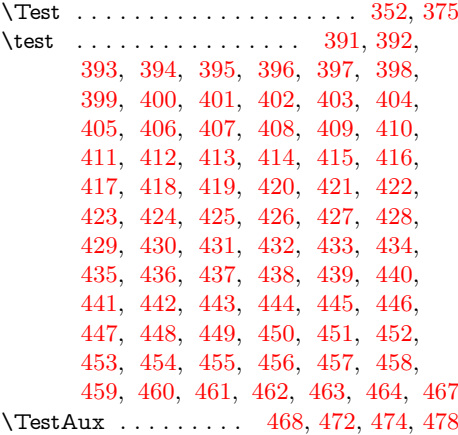

#### $\verb+\FibNum@temp + \verb+{+}, \verb++...+ + \verb+++...+$ . [134,](#page-14-0) [138,](#page-14-0) [139,](#page-14-0) [140,](#page-14-0) [141,](#page-14-0) [142,](#page-14-0) [143,](#page-14-0) [144,](#page-14-0) [145,](#page-14-0) [146,](#page-14-0) [147,](#page-14-0) [148,](#page-14-0)

 $\FibNum@max$  . . . . . . . . . . . [185,](#page-14-0)

[202,](#page-14-0) [205,](#page-14-0) [207,](#page-14-0) [219,](#page-14-0) [220,](#page-14-0) [221,](#page-14-0) [223](#page-14-0)

[194,](#page-14-0) [198,](#page-14-0) [221,](#page-14-0) [244,](#page-14-0) [247,](#page-14-0) [249,](#page-14-0) [252](#page-14-0) \FibNum@PreCalc . . . . . . . . . . [188,](#page-14-0) <u>[190](#page-14-0)</u> \FibNum@PreCalcAux ....... [209,](#page-14-0) [215](#page-14-0) \FibNum@ReturnAfterElseFiFi [233,](#page-14-0) [262](#page-14-0)

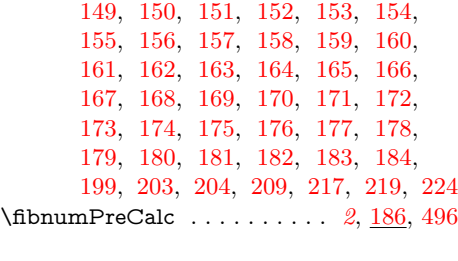

# **H**

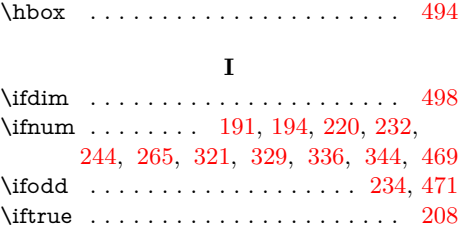

<span id="page-14-0"></span>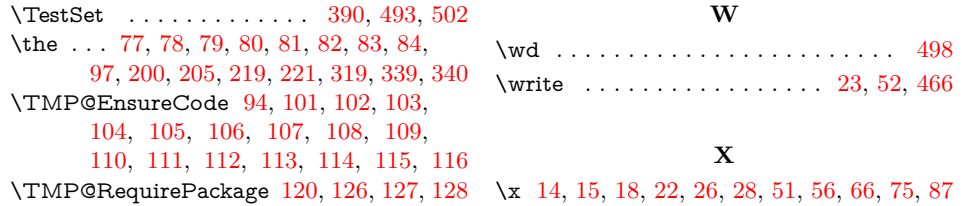